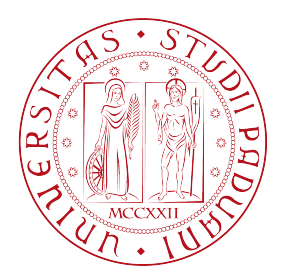

## Universita degli Studi di Padova `

Dipartimento di Scienze Statistiche

Corso di Laurea Triennale in STATISTICA PER LE TECNOLOGIE E LE SCIENZE

### Ad-hoc Biomedical Information Retrieval for Global Pandemics: A Study of Methods Based on the TREC-COVID test collection

Relatore: Laureando: PROF. MASSIMO MELUCCI GIACOMO VIRGINIO

1147922

Anno Accademico 2021/2022

#### Abstract

The TREC COVID Challenge has the goal to create search engines to effectively and efficiently retrieve information produced at a rate never seen before, in the biomedical field.

This work focuses on the effectiveness of the information retrieval.

The search engine is based on Elasticsearch. A multitude of information retrieval techniques are tested, with the goal of identifying the ones leading to a performance improvement. The techniques' effectiveness is measured using the evaluation measures: P@20, MAP, and BPref.

The techniques explored that yield improvement in the search are: custom analyzers, filters, relevance feedback and reciprocal rank fusion. Other tested techniques, that yield negligible results, are: field boosting, bigrams and distance feature.

Ultimately, the results are compared to the ones obtained by others in the Challenge.

# **Contents**

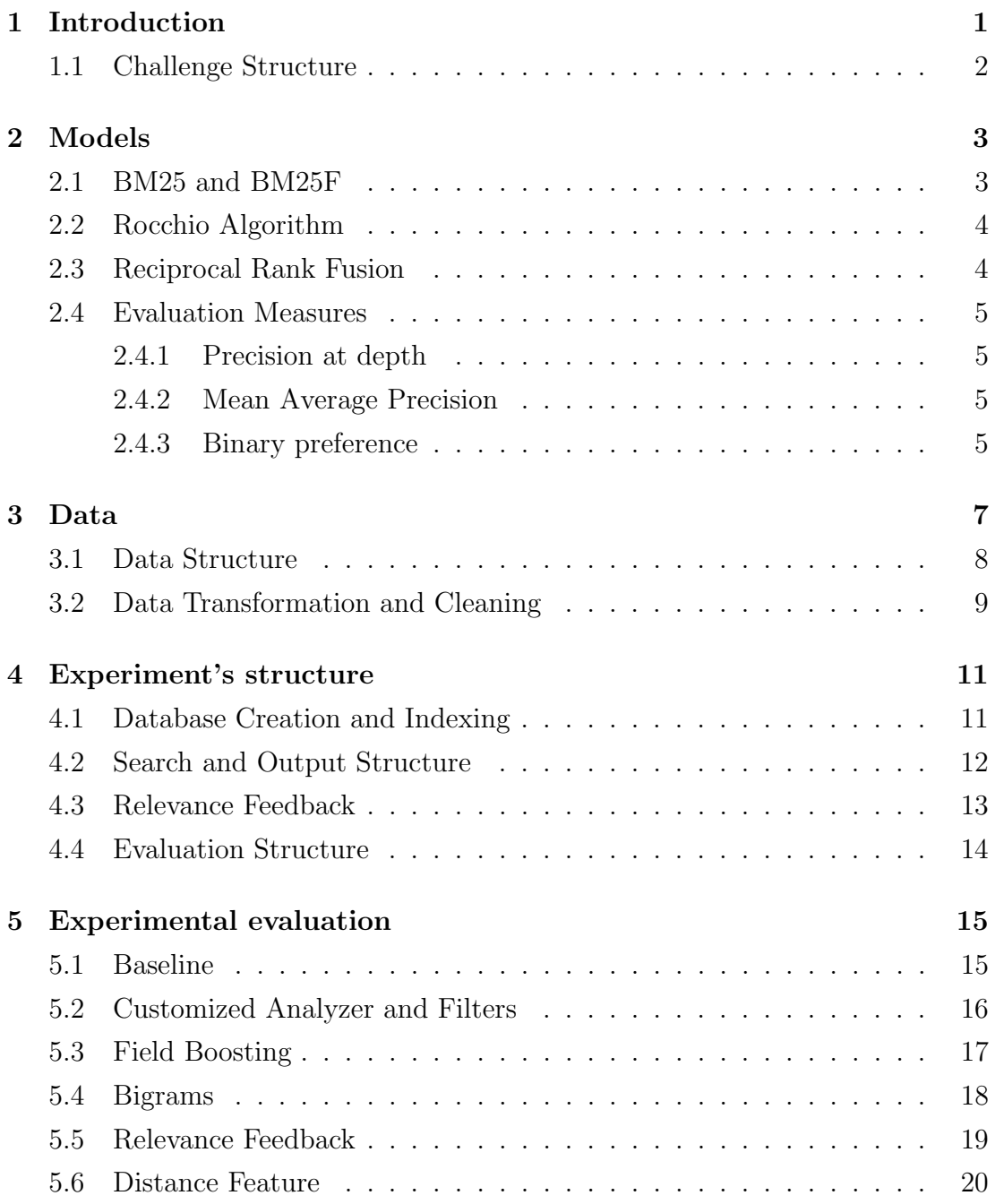

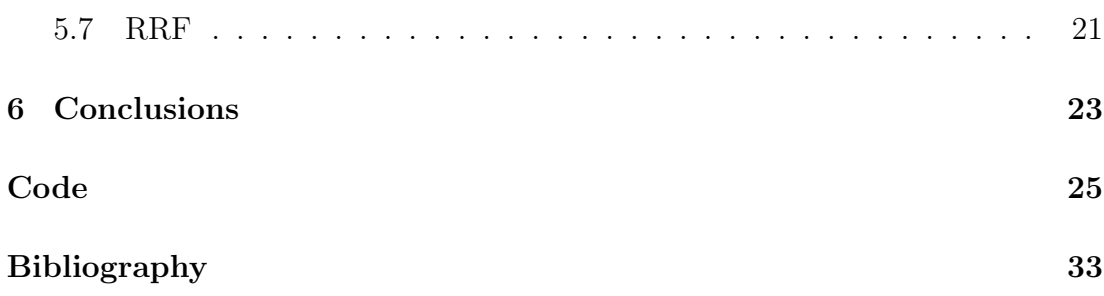

## <span id="page-6-0"></span>Introduction

The outbreak of the Covid-19 global pandemic has been one of the major events of the 21th Century. Joint with the vast access to information of the last decade, it presented the need to access reliable information in a rapidly changing environment, in which new relevant information is produced and published at a rate faster than usual in the biomedical field.

Because of it, the "TREC-COVID Challenge" was created as a collaboration among the Allen Institute for Artificial Intelligence (AI2), the National Institute of Standards and Technology (NIST), the National Library of Medicine (NLM), Oregon Health & Science University (OHSU), and the University of Texas Health Science Center at Houston (UTHealth).

The challenge consists of a set of Information Retrieval test collections based on the CORD-19 dataset. It is a freely accessible and updated research dataset created in response to the White House's request to aggregate the largest structured dataset of coronavirus research for the global research community.

The challenge has two goals:

- Evaluate search algorithms and systems in order to help decision makers, belonging to medical and political fields, manage the rapidly growing corpus of COVID-19 related scientific literature;
- Discover methods to manage scientific information in future global biomedical crisis.

### <span id="page-7-0"></span>1.1 Challenge Structure

The TREC-COVID challenge was structured as a series of five rounds.

For each, the organizers designed a subset of the most recent CORD-19 dataset to be used in the round and released a set of topics, i. e., queries used for the document retrieval.

The participant would submit their runs and, after the submission deadline, NIST would use the submitted runs to produce a set of documents for each topic, so they could be assessed for relevance to the topic by biomedical field experts.

Since the CORD-19 dataset was too large to get complete judgements, the collection had to be sampled. For each topic, a sample had to be constructed in order to judge only a small fraction of the entire document set, while also identifying most of the relevant documents.

The sample sets were chosen based on the ranks that the documents had in the submitted runs for a round.

The relevance judgements produced are used to compute a run's effectiveness score.

New topics were added to the topic set in each round, which contained the cumulative set of topics. Relevance judgements of earlier rounds are free to use in the construction of runs.

To fairly evaluate the runs, they were scored against a reduced collection, removing from the most recent CORD-19 dataset all previously judged documents (the documents judged as non-relevant are also removed).

## <span id="page-8-0"></span>Models

#### <span id="page-8-1"></span>2.1 BM25 and BM25F

Okapi BM25 is a ranking function used by search engines to estimate the relevance of documents to a given search query.

Given a query Q containing the keywords  $q_1, ..., q_n$ , BM25's score of a document  $D$  is defined as follows:

$$
score(D,Q) = \sum_{i=1}^{n} IDF(q_i) \cdot \frac{f(q_i, D) \cdot (k_1 + 1)}{f(q_i, D) + k_1 \cdot (1 - b + b \cdot \frac{|D|}{avgdl})}
$$

where  $f(q_i, D)$  is the term frequency of  $q_i$  in the document D, |D| is the number of words in the document D, avgall is the average number of words in the collection of documents.  $k_1$  and b are parameters, by default  $k_1 = 1.2$  and  $b = 0.75$ . IDF( $q_i$ ) is the inverse document frequency weight of the query term  $q_i$ , calculated as:

$$
IDF(q_i) = ln\left(\frac{N - n(q_i) + 0.5}{n(q_i) + 0.5} + 1\right)
$$

where N is the number of documents in the collection and  $n(q_i)$  is the number of documents containing the query term  $q_i$ 

BM25F is derived from BM25 and it is used to apply the scoring when using multiple fields, which can possibly have different degrees of importance, term relevance saturation and length normalization. We can define BM25F score as a linear combination of BM25 scores on multiple fields.

Given  $BM25<sub>i</sub>$  score of the  $i<sup>th</sup>$  field and a vector a of score boosters:

$$
BM25F = \sum_{i} a_i \cdot BM25_i.
$$

#### <span id="page-9-0"></span>2.2 Rocchio Algorithm

The Rocchio Algorithm is an algorithm for implementing relevance feedback developed using the Vector Space Model as its basis.

The formula for the Rocchio Algorithm is:

$$
\overrightarrow{Q_m} = \left( a \cdot \overrightarrow{Q_O} \right) + \left( b \cdot \frac{1}{|D_r|} \cdot \sum_{\overrightarrow{D_j} \in D_r} \overrightarrow{D_j} \right) - \left( c \cdot \frac{1}{|D_{nr}|} \cdot \sum_{\overrightarrow{D_k} \in D_{nr}} \overrightarrow{D_k} \right)
$$

where  $\overrightarrow{Q_m}$  is the modified query vector,  $\overrightarrow{Q_O}$  is the original query vector,  $\overrightarrow{D_i}$  is the document vector for the  $i^{th}$  document,  $D_r$  is the set of relevant documents,  $D_{nr}$ is the set of non-relevant documents and  $a, b$  and  $c$  are weight parameters.

### <span id="page-9-1"></span>2.3 Reciprocal Rank Fusion

Reciprocal Rank Fusion, or RRF, is a simple method for combining document rankings from multiple IR systems, and it usually yields better results than any individual system. RRF sorts the documents according to a naive scoring formula.

Given a set of documents  $D$  and a set of rankings  $R$  for the documents, the formula for RRF is:

$$
RRFscore(d \in D) = \sum_{r \in R} \frac{1}{k + r(d)}
$$

where k is a fixed number.

The formula is based on the idea that, while highly-ranked documents are more important, lower-ranked documents are still relevant. The constant  $k$  mitigates the effect of high ranking outliers.

#### <span id="page-10-0"></span>2.4 Evaluation Measures

The following are measures used in the evaluation of Retrieval Effectiveness.

#### <span id="page-10-1"></span>2.4.1 Precision at depth

Precision at depth, or P<sup>o</sup>d, the fraction of documents that are relevant among the first d documents retrieved. If  $r_i$  indicates the relevance of the  $i^{th}$  ranked document scored as 1 if relevant or 0 otherwise then:

$$
P@d = \frac{\sum_{i=1}^{d} r_i}{d}.
$$

#### <span id="page-10-2"></span>2.4.2 Mean Average Precision

Average Precision, or AP, is calculated for a single query by taking the set of ranks at which the relevant documents occur, calculating the precision at those depths in the ranking, and then averaging the set of precision values obtained.

$$
AP = \frac{1}{R} \sum_{i=1}^{d} \left( \frac{r_i}{i} \cdot \sum_{j=1}^{i} r_j \right)
$$

Where  $r_i$  indicates the relevance of the  $i^{th}$  ranked document scored as 1 if relevant or 0 otherwise, d is the number of retrieved documents and R is the number of relevant documents for the query.

Mean Average Precision, or MAP, is the mean of AP scores for a query batch, so where Q is the number of queries:

$$
MAP = \frac{\sum_{i=1}^{Q} AP_i}{Q}.
$$

#### <span id="page-10-3"></span>2.4.3 Binary preference

Binary Preference, or BPref, only uses information from judged documents.

It is a function that measures how frequently relevant documents are retrieved before non-relevant ones.

$$
BPref = \frac{1}{R} \sum_{i=1}^{d'} \left[ r'_i \cdot \left( 1 - \frac{i - \sum_{j=1}^i r'_j}{N} \right) \right]
$$

where, considering the vector of relevance values removing the unjudged documents,  $d'$  is the number of judged documents retrieved,  $r'_i$  is the relevance of the  $i^{th}$  ranked judged document and N is the number of documents judged as not-relevant.

When the judgements are complete BPref is equivalent to MAP, with incomplete judgements BPref is shown to be more stable.

### <span id="page-12-0"></span>Data

The search and evaluation are performed using the datasets of the fifth and final challenge round.

The datasets from the fourth challenge round are also used to choose the ideal field boosting and to build the engine using relevance feedback.

Four types of datasets are used for this study:

CORD-19 - collection of documents to perform the information retrieval on;

- List of valid doc-ids list of IDs that identify which documents in the CORD-19 collection are to be used in a round;
- Topic set list of topics that determine what query we are inputting in the IR system in a round;
- Relevance Judgements list of IDs paired with relevance judgements that identify whether a document is relevant to a topic.

All of the above are publicly available, all CORD-19 releases can be downloaded from the [CORD-19 database](https://ai2-semanticscholar-cord-19.s3-us-west-2.amazonaws.com/historical_releases.html) mantained by AI2, while all the other datasets for each round (together with what release of CORD-19 has been used for each round) can be downloaded from NIST's [TREC-COVID database.](https://ir.nist.gov/covidSubmit/data.html)

#### <span id="page-13-0"></span>3.1 Data Structure

The CORD-19 document collection is available as a .csv file.

It contains a list of documents with the following fields: cord uid, sha, source x, title, doi, pmcid, pubmed id, license, abstract, publish time, authors, journal, mag id,

who covidence id, arxiv id, pdf json files, pmc json files, url, s2 id.

The fields that have been used are:

Cord uid an alphanumeric string that defines an unique ID for each document in the collection;

Title of the document;

Abstract of the document;

Publish time that defines the date of publication of the document.

The list of valid doc-ids is a .txt file that contains the list of cord uid to identify which documents to include in the run.

The topic set is a .xml file that contains a set of topics (30 in the first round, then 5 more added for each subsequent round, up to 50 for the fifth round), each topic has 3 fields:

Query provides short statement containing only the keywords regarding information needed;

Question provides a more complete description of the information needed;

Narrative provides extra clarification, mainly used to understand what information the judges should consider relevant to the topic.

The relevance judgements are available as a .txt tile. Each row is a document that has been judged. There are four columns: the first is the number of topic the judgement is performed on, the second identifies at which point in time the judgement has been done, the third corresponds to the cord uid of the document being judged. Finally, the last one is a thricotomous variable for the relevance judgement: 2 for relevant, 1 for partially relevant (which, however, has the same value of 2 for scoring runs), 0 for not relevant.

#### <span id="page-14-0"></span>3.2 Data Transformation and Cleaning

In order to use the CORD-19 collection and the topic set with more ease, they have been transformed to .json files.

The collection has been transformed using a python program [\[6.1\]](#page-30-1), while the topic set has been transformed using a [free online tool.](https://www.freeformatter.com/xml-to-json-converter.html)

The CORD-19 collection is also missing data, which are fundamental for the correct function of the information retrieval when using the publish time field.

For some documents such field is blank. In this case, the chosen solution was to manually input as publish time, for those few documents, the release date of the CORD19 dataset used.

If a considerable amount of documents were to miss such field, it would be advisable to write a program to perform the cleaning.

## <span id="page-16-0"></span>Experiment's structure

The search engine of choice for the experiments is [Elasticsearch.](https://www.elastic.co/)

Elasticsearch is a free and open source full-text search engine based on the Lucene library, with a HTTP web interface and schema-free JSON documents.

### <span id="page-16-1"></span>4.1 Database Creation and Indexing

Except for the base run, which uses Elasticsearch's standard analyzer for text fields, custom analyzers are applied to the database, which needs to be done by mapping.

Mapping allows to define the field type an the analyzer uses for a certain field. Moreover, it needs to be done before indexing, as the filter is used during indexing to determine what value to insert in each field.

The following token filters are used:

Synonym graph custom filter that allows to define synonyms. It has been used to transform all the other words to the first one, the list of synonymous terms applied is "[coronavirus, covid 19, sars cov 2, 2019 ncov]". The purpose of this filter is to manually solve the biggest vocabulary mismatch problem present in the test collection, which influences the searches on all queries;

Lowercase transforms all upper case characters to lower case;

Stop is the standard filter to remove English stopwords;

- Stemmer provides algorithmic stemming, the standard for English is porter stemming algorithm;
- Shingle used when performing the search on bigram instead of tokens. It produces word n-grams by concatenating adjacent tokens. It has been cus-

tomized to only output two-word shingles, since the filter would also output unigrams by default.

The filters are applied to the "title" and "abstract" fields.

An example of the database creation with mapping is available at [\[6.2\]](#page-30-2). In windows environment the ' characters would need to changed to " and the " inside them to  $\mathcal{C}$ .

The document collection has to be indexed in the created database, which is done with a python program [\[6.3\]](#page-31-0). First of all, before inserting a document in the database, a check is performed to establish whether the document's value for the cord uid field is in the list of valid doc-ids.

In the event that it is, the document is added to the database; the relative cord uid is removed from the list in order to prevent cases of duplicated doc uids (which would break the evaluation process as only one ID should be found for a topic in a run).

Alternatively, the document is skipped.

### <span id="page-17-0"></span>4.2 Search and Output Structure

The next step consists of searching the documents and outputting the ones that are deemed most relevant by the search engine.

The search and output for all the topics is done by using a python program [\[6.4\]](#page-32-0). The program has three global variables:

Indexname name of the elasticsearch index to perform the search on;

- Size maximum number of documents retrieved for each topic search, 1000 is the maximum allowed (and suggested amount) for this challenge;
- **Origin** date used in the *distance feature* query to calculate distances. The date of CORD-19 release is chosen for the searches; in a real world application the current date would be used instead;
- Querytype allows to choose between *query*, *question* or *narrative* field from the topic set for the search.

The search is executed using a should query, which allows a document to be retrieved even if its tokens only match one token of the search query.

Every document is scored using BM25 (BM25F in case of searching in multiple fields) and, then, the documents are retrieved in descending score order.

As can be seen in the code example [\[6.4\]](#page-32-0), the engine allows to: select different boosts for the fields being matched (giving a field more weight than the others), add a different boost to each document based on the date of publication, filter the search in order to only consider documents presenting a certain token in a field and filter the search to only consider documents published in a certain date range.

Lastly, the program outputs the retrieved documents to a text file in TREC's format, where every line is in the form:

Topicid is the number of the topic; Q0 is the literal "Q0", unused column for this challenge. Docid is the cord uid of the document retrieved; Rank is the rank position of the document in the list; Score is the similarity score computed by the system;

Run-tag is a name assigned to the run.

#### <span id="page-18-0"></span>4.3 Relevance Feedback

Relevance Feedback in the experiments has been built using the Rocchio Algorithm with (0,1,0) as vector of parameters. Therefore, only tokens from relevant documents are used as query; neither the original query nor tokens from nonrelevant documents are used.

The search using relevance feedback uses a different python program [\[6.5\]](#page-33-0).

An ulterior global variable is present: Indextrain. It identifies the database used to train the algorithm.

The program also receives in input the relevance judments relative to the version used in the training database.

For each topic, the program searches the termvectors of relevant documents and saves the tokens and respective cumulative weight in the documents, up to a maximum of 1000 tokens (the maximum number needed to be put in place due to Elasticsearch's limitations).

Furthermore, since topic sets are super-sets of the previous ones, for each topic in the training database, the search is performed using the tokens collected instead of the queries offered by the topic set. The score obtained by each token is boosted by the respective cumulative weight.

Topics not in the training topic set are instead searched like in the previous program. The output is done identically to the previous.

Only termvectors deriving from the title field have been used. Moreover, only documents judged as fully relevant have been considered. Due to Elasticsearch's limitations, neither partially relevant documents nor non-relevant ones, as negative boosting, have not been used.

### <span id="page-19-0"></span>4.4 Evaluation Structure

Each run's evaluation is performed using trec [eval.](https://github.com/usnistgov/trec_eval)

Trec eval is the standard tool used by the TREC community for evaluating an ad hoc retrieval run. It uses the output file and the set of relevance judgements to return, in output, the results of the run as a list of standard relevant measures.

The measures considered for the improvement of effectiveness in this study are: P@20, MAP and BPref.

### <span id="page-20-0"></span>Experimental evaluation

#### <span id="page-20-1"></span>5.1 Baseline

The baseline run uses Elasticsearch's standard analyzer. Because of it, there is no specific need to manually map any field of the database.

The search is performed on both the *title* and the *abstracts* with no boosting applied. Therefore, the fields hold the same weight in document relevance scoring.

The search is performed thrice, once for each of the different topic set available field.

As expected, using the narrative fields, compared to the others, returns much worse results and it is, in fact, not supposed to be used for this purpose. Hence, no runs using the narrative field will be included.

The baseline runs using *query* and *question* fields show comparable results. However, only the question field will be considered as the baseline run, since its measures of evaluation are slightly better.

Searches using the query field will be considered in the following runs, instead. The following are the evaluation measures for the baseline run:

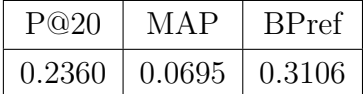

### <span id="page-21-0"></span>5.2 Customized Analyzer and Filters

#### Custom Analyzer

The first step to improve the IR is applying a customized analyzer.

Before indexing, the database is mapped in order to use the *synonym\_graph*, lowercase, stop and stemmer token filters, for the *title* and *abstract* text fields.

The search then continues like the baseline.

The following are the evaluation measures for the runs with customized analyzers using the query and question fields respectively:

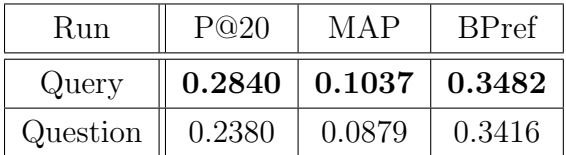

#### Filter

Subsequently, filters are applied to the search engine.

The filters applied are a term filter and a date filter. The former filters only documents that present the word "coronavirus" in the *title* or the *abstract* field. The latter filters only documents published after 01/11/2019.

Both filters used singularly improve the search's effectiveness, with the date filter being more effective. However, using both filters is less effective than filtering only by date.

The following are the evaluation measures, compared to the runs without filters:

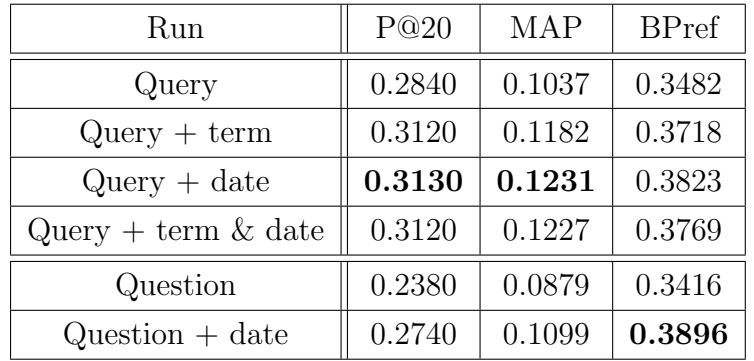

#### <span id="page-22-0"></span>5.3 Field Boosting

Another way to further improve the engine would be by establishing the ideal boosting parameters for the title and abstract field.

However, using the same database for both the search and the choice of the parameters would lead to overfitting. In order to avoid that, the parameter choice is done on the previous step of the TREC-COVID challenge.

On the fourth TREC-COVID challenge step, the same procedures of the filtered search are applied for a multitude of runs, while also applying different boostings on the title or abstract fields.

A total of 82 runs are performed: 41 using the query and 41 using the question field. For each of them, a run is performed without boosting, 20 runs boosting the *title* field by 0, 0.05, 0.10,  $\dots$ , 0.95 and 20 boosting the *abstract* field by 0,  $0.05, 0.10, \ldots, 0.95.$ 

The runs returning the best results are the ones with a 0.4 boost on the title field regarding query and 0.75 boost on the title field regarding question.

The following are the evaluation measures, comparing the previous best runs (with date filters) and their respective runs when the ideal boostings found are applied:

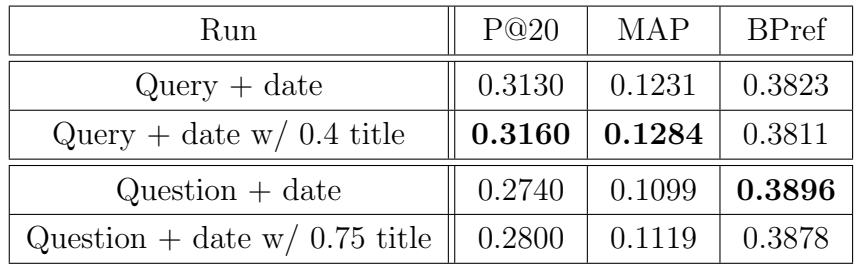

### <span id="page-23-0"></span>5.4 Bigrams

Instead of the standard bag-of-words format, which uses single words tokens, the next method uses bigrams, which are sequences of two adjacent tokens).

In order to do so, the *title* and *abstract* fields are mapped with an ulterior filter called shingle, customized to output only bigrams and not unigrams.

The documents have to be indexed again, and the other procedures applied are the same of the previous step.

Only the question field is used in the bigrams run, since the query field is written in a non-natural language format.

The evaluation measures for the bigrams run are:

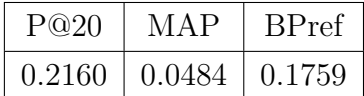

The run has a much lower amount of relevant retrieved documents and, overall, lower evaluation measures. It is, however, comparable regarding evaluation measures when only taking in account the first documents found. Hence, showing that the engine using bigrams is still effective for the first retrieved documents.

Although the bigram run is not effective by itself, it still might be useful when applying RRF.

#### <span id="page-24-0"></span>5.5 Relevance Feedback

A completely different technique is using Relevance Feedback.

Relevance Feedback utilizes information collected previously to improve the search performing query expansion.

In this case the relevance judgements from the previous rounds are used to select relevant documents from the collection. The tokens contained in the title of the relevant documents are collected and used as queries, with boosts relative to the tokens' cumulative weight.

Since previous rounds' topic sets are a subsection of the latest one, Relevance Feedback cannot be applied to the last 5 topics. Therefore, for those topics, the search will be the same used earlier.

The following are the evaluation measures for the run using RF:

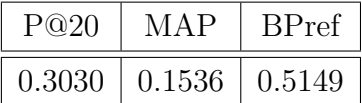

Relevance Feedback brings to a huge improvement in the search engine effectiveness.

#### <span id="page-25-0"></span>5.6 Distance Feature

An additional way to improve the engine, particularly when considering document collections with a rapid expansion, might be including a boost based on how recent the document is.

Distance feature allows to give more weight to documents closer to a certain date or location.

The *origin*, which is the date that allows to reach the maximum boosting, is selected as the date of the CORD-19 database release. In a real-world scenario, on the other hand, it would use the current date.

A parameter called "pivot" is required. It marks the distance in which the boost is halved compared to the boost at the origin. In this case the pivot has been selected as a standard of 60 days.

The following are the evaluation measures for the precedent runs and a comparison when adding the distance feature boosting:

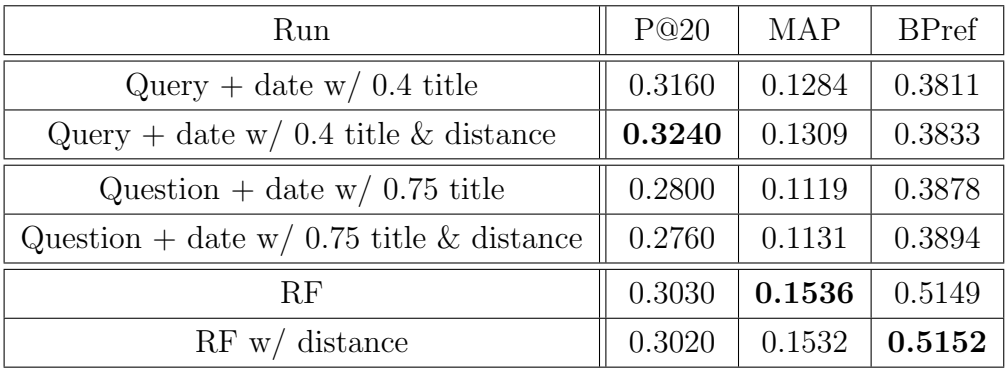

The results vary and no overall improvement can be found using the distance feature.

### <span id="page-26-0"></span>5.7 RRF

RRF allows to combine the results of different runs to improve the effectiveness. The following are the measures for various applications of RRF:

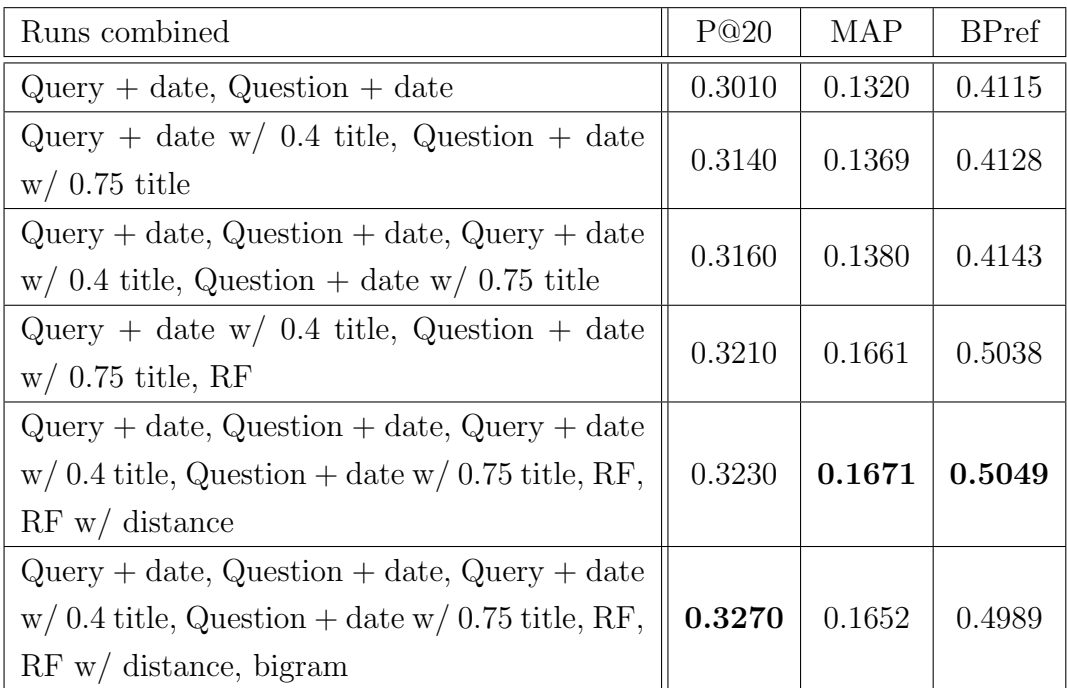

# <span id="page-28-0"></span>**Conclusions**

Below, is shown the baseline evaluation measures, compared to the evaluation measures from the three best measuring search engines, which combine in them all the techniques applied:

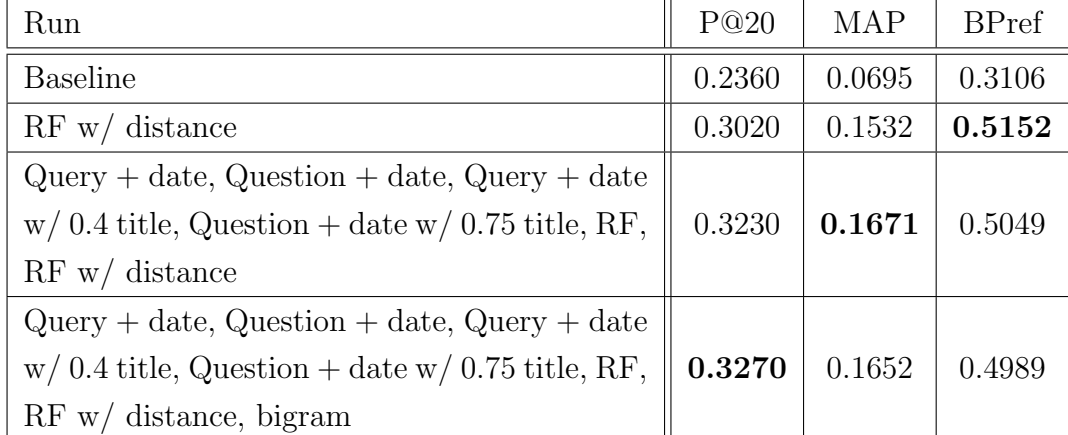

We can notice an improvement of 38.6%, 140.4% and 65.9% respectively for the three measures.

The techniques that offered the best improvement are Relevance Feedback, Reciprocal Rank Fusion, custom analyzers and filtering; whereas field boosting, bigrams and distance feature can be considered negligible.

When comparing the results to the [best official runs](https://docs.google.com/spreadsheets/d/1n1IJ6gkZQh3lyjJFQZPOm2WL5Ct3GFSWa7ImqBhcvn4/edit#gid=1578012584) we can notice that the BPref found here is comparable (90% of BPref  $\in [0.3925, 0.6091]$ ), while  $P@20$ and MAP are far inferior (90% of P@20  $\in$  [0.665,0.846] and 90% of MAP  $\in$  $[0.22, 0.4169]$ .

The reason for this is that, as mentioned before, P@20 and MAP consider unjudged documents as non-relevant. In fact, the documents have been judged based on the top documents belonging to the official runs. Hence, it is be expected that more top documents for those runs are judged, compared to the top documents in this study's runs. BPref is comparable as it only considers judged documents, instead.

While there definitely are decent results, the lack of machine and deep learning techniques is noticeable. This is particularly evident when comparing to the very top runs' measurement, which make use of such techniques.

These techniques would definitely be topics to expand on in future works.

### <span id="page-30-0"></span>**Code**

```
1 import csv
2 import json
3
4
5 csvfile = open ('metadata_rnd4.csv', 'r', encoding="UTF-8")
6 jsonfile = open ('metadata_rnd4.json', 'w')
7
8
9 reader = csv. DictReader (csvfile)
10 for row in reader:
11 json.dump (row, jsonfile)
12 jsonfile.write (\n\lambda n)
```
Listing 6.1: Python code to trasform .csv to .json.

```
1 curl - XPUT "http://localhost:9200/covid_rnd5_an?pretty" -H "
     Content-Type: application/json" -d'{
2 " settings ": {
3 " index ": {
4 " analysis ": {
5 " filter ": {
6 "graph_syn": {
7 " type": "synonym_graph",
8 " expand": "false",
9 " synonyms": ["coronavirus, covid 19, sars cov 2, 2019
     ncov "]
\frac{10}{3} , \frac{1}{3}, \frac{1}{3}11 " my_shingle ": {
12 "type":"shape": "shingle",
13 " output_unigrams": "false"
\frac{14}{ } }
\frac{15}{3} , \frac{1}{3}, \frac{1}{3}16 " analyzer ": {
17 " cord_analyzer": {
18 "type" : "case"
```

```
19 " tokenizer": "standard",
20 " filter ": [" lowercase " ," stop " ," stemmer " ," graph_syn " ,"
    my_shingle "]
21 }
22 }
23 }
24 }
25 },
26 " mappings ": {
27 " properties ": {
28 " title ": {
29 " type": "text",
30 " analyzer ": " cord_analyzer "
31 },
32 " abstract ": {
33 " type": "text",
34 " analyzer ": " cord_analyzer "
35 }
36 }
37 }
38 }'
```
Listing 6.2: Example of database creation with analyzers.

```
1 # --- importazione di moduli interi
2 import sys
3 import json
4
5 # --- importazione di parti di modulo - - -#
6 from elasticsearch import Elasticsearch
7
8 #--- variabili globali ---#
9 INDEXNAME = 'covid_rnd5_bigram'
10 DOCTYPE = ' _doc'
11 VALIDNAME = 'docids-rnd5.txt'
12
13 #--- connettiti al server
14 es = Elasticsearch ([{ 'host ':'localhost ','port ':9200}])
15
16 indexes = []17
18 with open (VALIDNAME) as f:
19 indexes = f . read () . splitlines ()
20
21 #--- scansione dei file dei documenti ---#
```

```
22 nargs = len(sys.argv)23 ndoc = 0
24 for i in range (1, nargs):
25 #--- apertura del file del documento ---#
26 print ("processing", sys.argv[i],"...")
27 infile = open (sys.argv[i],'r', encoding="utf8")
28 #--- lettura del documento ---#
29 for doc in infile :
30 if len(doc) > 0:
31 ndoc += 132 record = json.loads (doc)
33 print ( sys. argv[i] , ndoc, ' \ldots' , end = '')
34 if record [" cord_uid "] in indexes :
35 indexes . remove ( record [" cord_uid "])
36 res = es . index ( index = INDEXNAME ,
37 doc_type=DOCTYPE,
38 id=nd = ndoc,
39 body = record )
40 print (" added ")
41 else
42 print ("id not valid ")
43 print (" done ")
44 print (" done ")
```
Listing 6.3: Example of python code to index the database.

```
1 import sys
2 import json
3 import numpy as np
4
5 from elasticsearch import Elasticsearch as server
6
7#--- questa funzione sara' usata piu' avanti ---#
8 def res (results, query = "1", n = 10, tag = "jackdiquadri"):
9 rank = 0
10 for hit in response ['hits'] ['hits']:
11 rank += 112 print (query, "Q0", hit ["_source"]['cord_uid'], rank, hit ['
     \text{\_score'}, tag, sep = \text{\_t'})
13
14 \# --- variabili globali ---\#15 INDEXNAME = 'covid_rnd5_bigram'
16 SIZE = 1000
_{17} ORIGIN = "2020-07-16"
18 QUERYTYPE = 'query'
```

```
19 #ORIGIN = "2020-06-19"
20
21 client = server (\lceil'localhost: 9200'])
2223 infile = open(sys.argv[1], 'r')24 queries = json.loads (infile.read ())
25 queries_list = queries ['topic']
26 for query in queries_list :
27 num = query ['@number']
28 text = query [QUERYTYPE]
29 query_dict = \{30 " query ": {
31 "bool": {
32 " should":
33 { " match ": { " title " : { " query " : text , "
    boost " :0.4} } } ,
34 { " match ": { " abstract " : { " query " : text , "
    boost" :1} } } },
35 {" distance_feature ":{" field ":" publish_time ","
    pivot ":"60d"," origin ": ORIGIN }}
36 \qquad \qquad , \qquad \qquad ,
37 "filter":[
38 # {" term ": { " title " : " coronaviru "} or { "
    abstract" : "coronaviru"}},
39 {" range ": {" publish_time ": {"gte": "
    2019 - 11 - 01 "}}}
40 ]
41 }
42 }
43 }
44
45 response = client . search ( index = INDEXNAME , body = query_dict , size
    = SIZE)
46 res ( response ['hits '][ 'hits '] , num , SIZE )
```
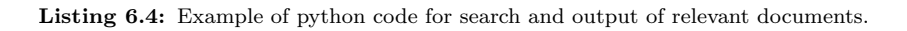

```
1 import sys
2 import json
3 import csv
4 import numpy as np
5 from elasticsearch import Elasticsearch as server
6
\tau infile = open (sys.argv[1], 'r', encoding="utf-8")
8 qrels = list (csv. reader (infile, delimiter=" "))
```

```
10 INDEXNAME = 'covid_rnd5_an'
11 INDEXTRAIN= 'covid rnd4 an'
12 SIZE = 1000
13 ORIGIN = "2020-07-16"
14 #ORIGIN = "2020-06-19"
15 \text{ nq1} = 45
16 \text{ nq2} = 50
17 \text{ rel } = [[1, []],[1]]18 all_terms = [[] ,[] ,[]]
19 lista = []
20 client = server (\lceil'localhost: 9200'l)
21
22 for i in range (nq1):
23 rel [0]. append ([])
24 rel [1]. append ([])
25 rel [2]. append ([])
26 all_terms [0]. append ({})27 all_terms [1]. append (\})28 all_terms [2]. append ({)29
30 for i in range (nq2):
31 lista.append ([])
32
33 for j in qrels :
34 rel [int(j[3])] [int(j[0]) -1]. append(j[2])
35
36
37 #for i in range (len(rel)):
38 for i in range (2, len (rel)):
39 for j in range (len (rel[i])):
40 for k in rel [i][j]:
41 finduid ={" query ": {" term ": {" cord_uid ": {" value ": k
     }}}}
42 trainresponse = client . search ( index = INDEXTRAIN , body =
     finduid , size =1)
43 if len ( trainresponse ['hits '][ 'hits ']) >0:
44 docid = trainresponse ['hits']['hits'][0]['_id']
45 tv = client . termvectors ( index = INDEXTRAIN , id= docid ,
      fields =[ 'title '] , term_statistics = True )
46 for field in tv [' term_vectors ']:
47 terms = tv ['term_vectors '][ field ]
48 N = terms ['field_statistics'] ['doc_count']49 occurrences = terms ['terms ']
```

```
50 for term in occurrences :
51 if len(all_terms[i][j])<1000:
52 trm = occurrences [ term ]
53 if term in all terms [i][ j]:
54 all_terms [ i ][ j ][ term ]= all_terms [ i
     ][ j ][ term ]+ float ( trm ['term_freq '])
55 else : else : else : else : else : else : else : else : else : else : else : else : else : else : else : el
56 all_terms [ i ][ j ][ term ]= float ( trm ['
     term_freq '])
57
58 def res (results, query = "1", n = 10, tag = "jackdiquadri"):
59 rank = 0
60 for hit in results :
61 rank += 162 print ( query , " Q0", hit ["_source " ] ['cord_uid'], rank, hit ['
     \[score '], tag, sep = '\t')63
64 for j in range (2, len( all\_terms) ):
65 for i in range (nq1):
66 # print (" ". join (all_terms [j][i]). encode ("utf-8"))
67 for key in all_terms [i] [i]:
68 lista [ i ]. append ({ " multi_match ": {" fields ":[" title ","
     abstract"], "query": key, "boost": all_terms [j][i][key]}})
69 lista [i]. append ({"distance_feature": {"field": "
     publish_time "," pivot ":"60d"," origin ": ORIGIN }})
70 # lista [i]. append ({ " multi_match ": {" fields ":[" title
     \cap.75", "abstract"], " query ":" ". join ( all_terms [j][i]) }})
71
72
73 infile = open(sys.argv [2], 'r')74 queries = json.\log(s) (infile.read ())
75 queries_list = queries ['topic ']
76 for i in range (nq1, nq2):
77 text = queries_list [i] ['query']
78 lista [ i ]. append ({ " multi_match ": {" fields ":[" title "," abstract
     "] ," query ": text }})
79 lista [i]. append ({"distance_feature": {"field": "publish_time", "
     pivot":"60d"," origin": ORIGIN } })
80
81
82 for i in range (nq2):
83 q = {
84 " query ": {
85 " <b>bool"</b> :
```

```
86 " should ":lista[i],87 "filter":[
88 # {" term ": { " title " : " coronaviru "} or { "
    abstract" : "coronaviru"}},
89 {" range ": {" publish_time ": {"gte": "
    2019 -11 -01 " }}}]}}}
90
91
92 response = client . search ( index = INDEXNAME , body =q , size = SIZE ,
    request_timeout =10)
93 res (response ['hits']['hits'], i+1, SIZE)
```
Listing 6.5: Example of python code for search and output of relevant documents using relevance feedback.

```
1 import sys
2 import json
3 import csv
4
5 \text{ nq} = 506 \text{ d} = []
7 nargs = len(sys.argv)8 for i in range (1, nargs):
9 with open ( sys . argv [i], 'r', encoding = "utf8") as infile:
10 reader=\text{csv} \cdot \text{reader}(\text{infile}, \text{delimiter} = "\text{t"))}11 d. append (list (reader))
12
13 diz = []
14 rrfdoes = []15
16 for i in range (nq):
17 diz. append (\})18 rrfdocs.append ([])
19
\overline{20}21 def append_value ( dict_obj , key , value ) :
22 if key in dict_obj :
23 dict_obj [ key ]. append ( value )
24 else :
25 dict_obj [key] = [value]
26
27 for z in range (len(d)):
28 for i in range (len(d[z])):
29 append_value (diz [int (d[z][i][0]) -1], d[z][i][2], [z, i])
30
```

```
31 for z in range (nq):
32 \text{ } k = 033 for i in diz[z]:
34 rrfdocs[z].append([i])
35 for j in diz [z] [i]:
36 rrfdocs [z][k]. append (1/(30+ int (d[j[0]][j[1]][3])))
37 rrfdoes [z][k][1] = sum(rrfdoes [z][k][1:])38 k = k + 1
39
40 rrfdocs[z].sort (key=lambda x: x[1], reverse=True)
41
42
43 for z in range (nq):
44 for i in range (min(len( rrfdocs [ z ]) ,1000) ) :
45 print (z+1, "Q0", rrfdocs[z][i][0], str(i+1), rrfdocs[z][i]][1], "jackdiquadri", sep = '\t')
```
Listing 6.6: Python code to apply Reciprocal Rank Fusion.

## <span id="page-38-0"></span>Bibliography

- [1] Chen J. S., Hersh W. R., A comparative analysis of system features used in the TREC-COVID information retrieval challenge, journal of Biomedical Informatics Vol.117, [https://www.sciencedirect.com/science/article/](https://www.sciencedirect.com/science/article/pii/S1532046421000745?via%3Dihub) [pii/S1532046421000745?via%3Dihub](https://www.sciencedirect.com/science/article/pii/S1532046421000745?via%3Dihub), 2021
- [2] Melucci M., INFORMATION RETRIEVAL. Metodi e modelli per i motori di ricerca, FrancoAngeli, 2013.
- [3] Moffat A., Zobel J., Rank-Biased Precision for Measurement of Retrieval Effectiveness, ACM Transactions on Information Systems Vol.27, [https:](https://people.eng.unimelb.edu.au/jzobel/fulltext/acmtois08) [//people.eng.unimelb.edu.au/jzobel/fulltext/acmtois08](https://people.eng.unimelb.edu.au/jzobel/fulltext/acmtois08), 2008.
- [4] Elastisearch Documentation, <https://www.elastic.co/guide/index.html> (Last accessed: 08/2021).
- [5] TREC-COVID Home, <https://ir.nist.gov/covidSubmit/index.html> (Last accessed: 02/2022)